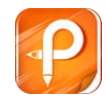

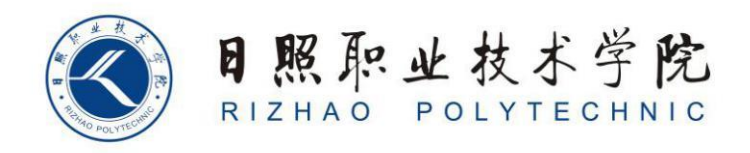

## **《企业行政管理》单元设计**

商学系

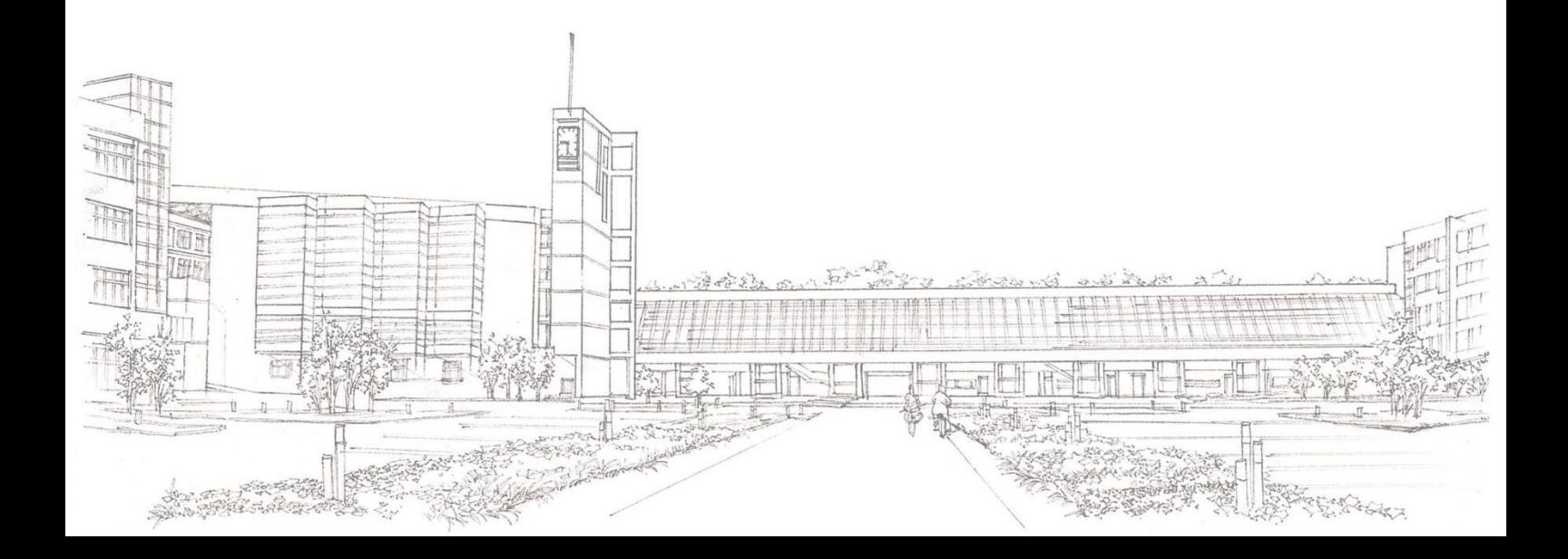

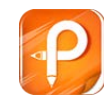

## **单元设计**

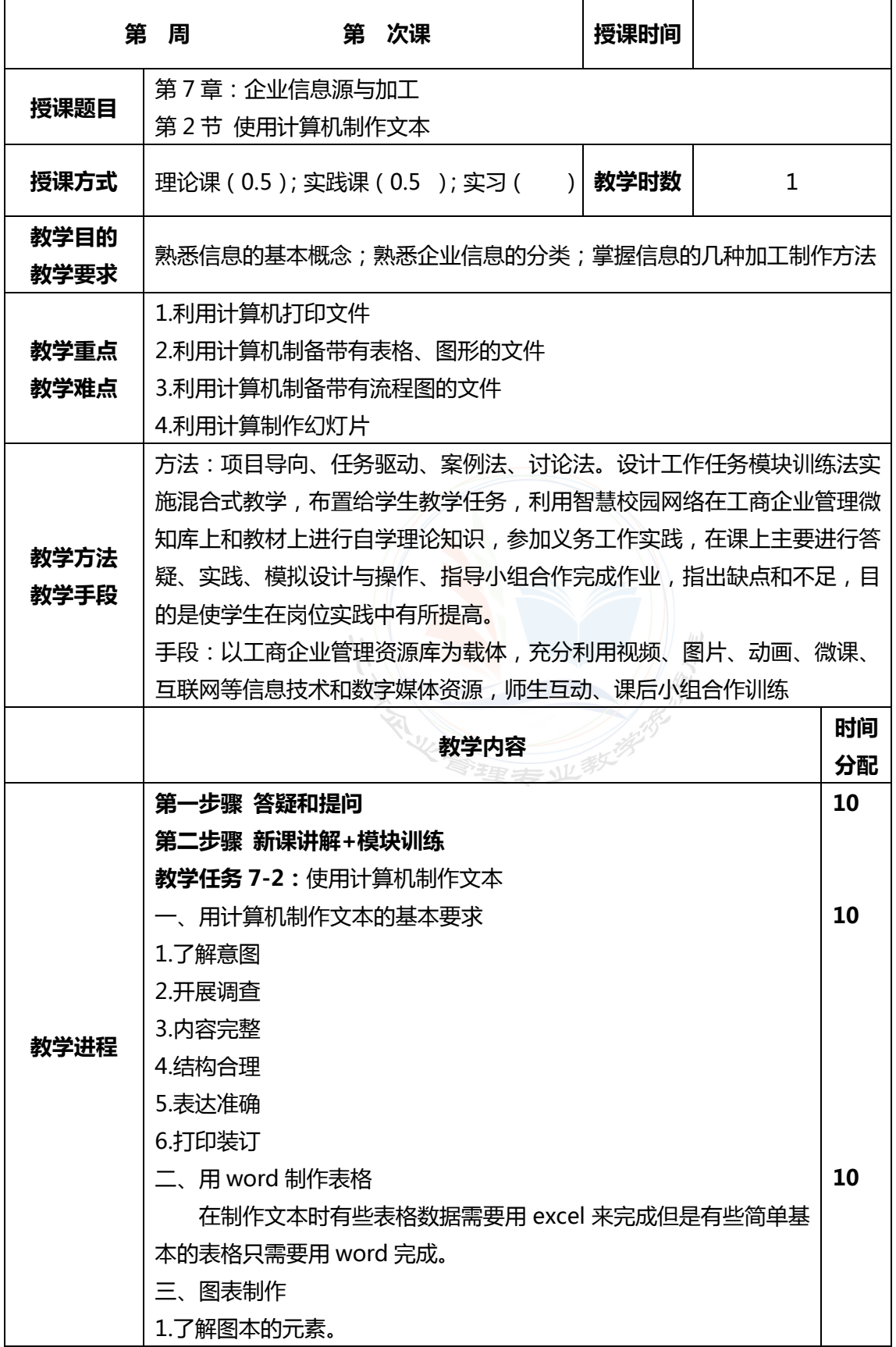

## 23 建拿经济管理管理公司管理管理委员会管理库

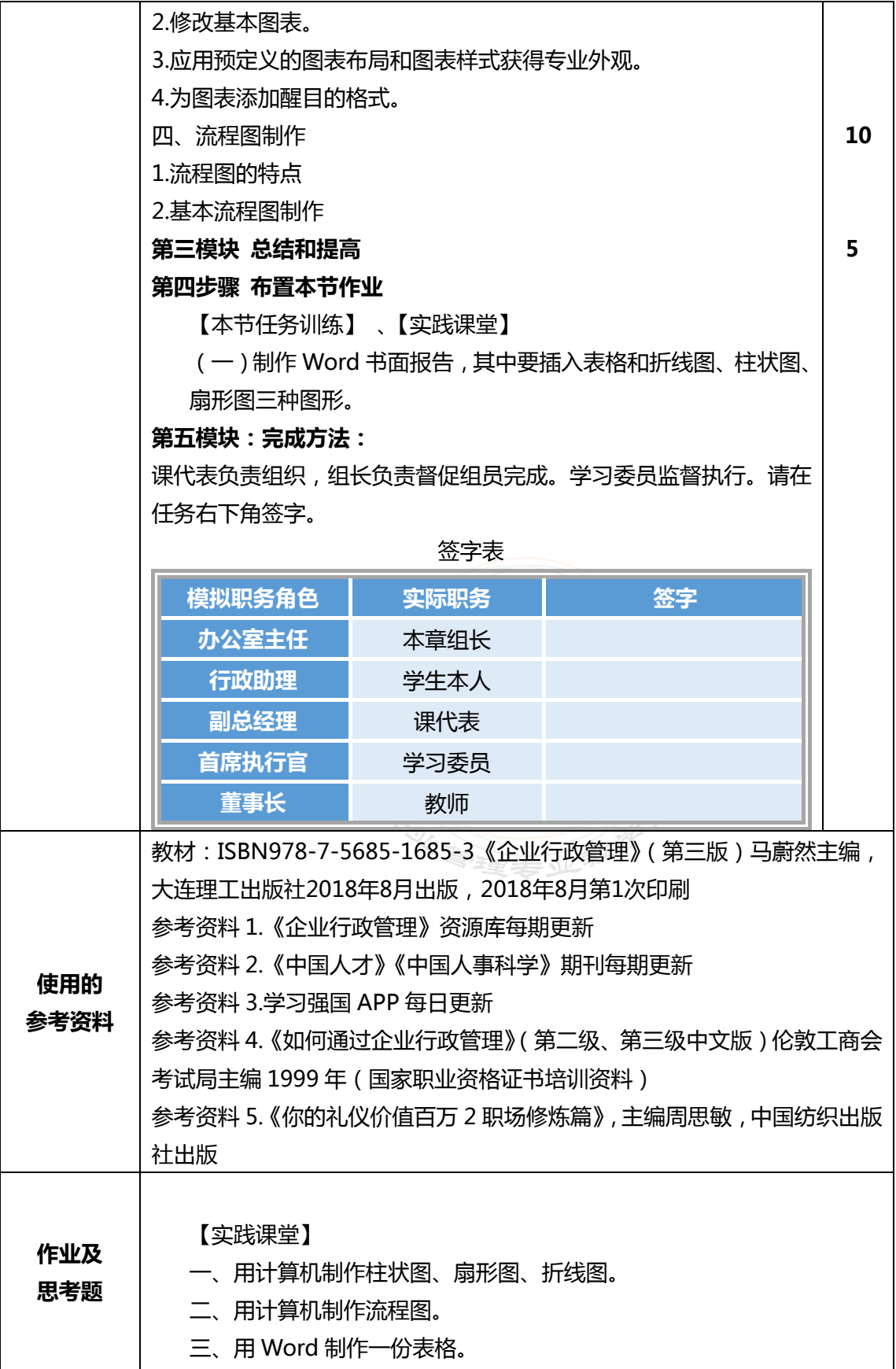

## Le 这年经济管理部分的 工商企业管理专业社学资源库

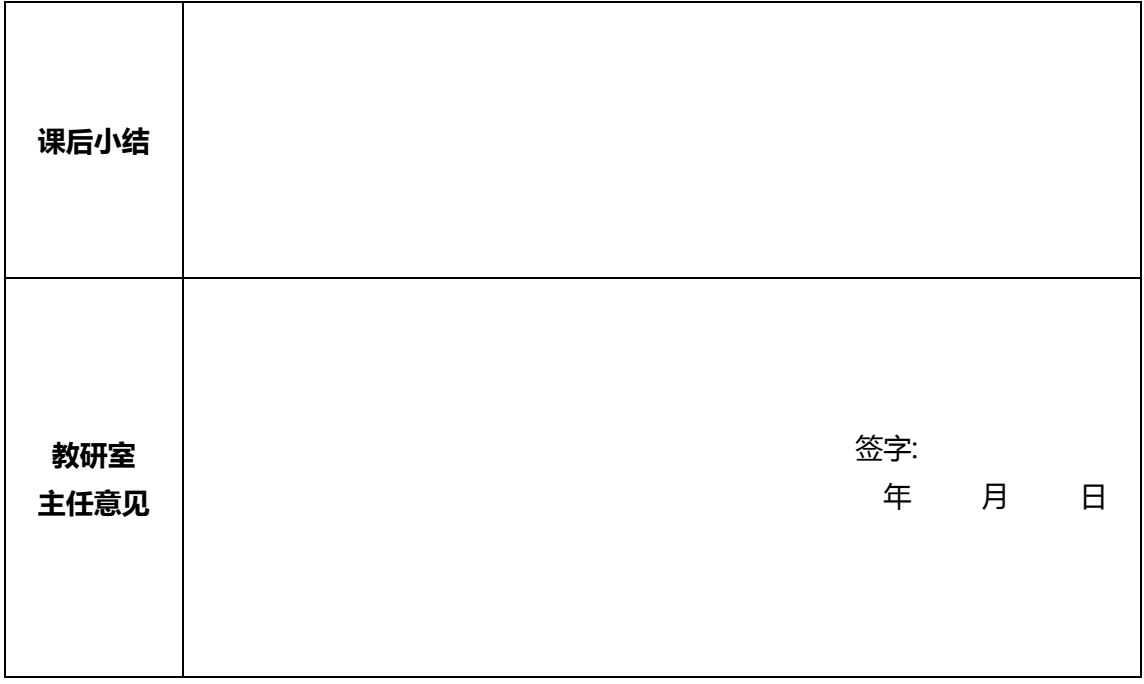

**在授课结束后将教案交到教研室存档 任课教师签字:**

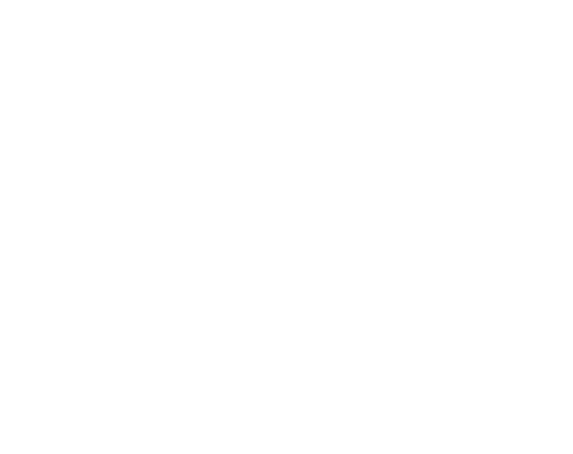